**Arian Pasquali, Vítor Mangaravite, Ricardo Campos Alípio Jorge and Adam Jatowt**

**Universidade do Porto, Instituto Politécnico de Tomar e Universidade de Kyoto**

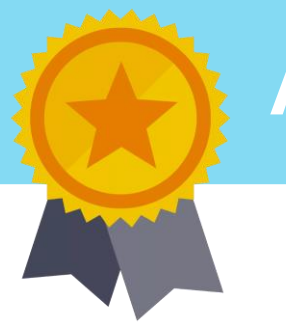

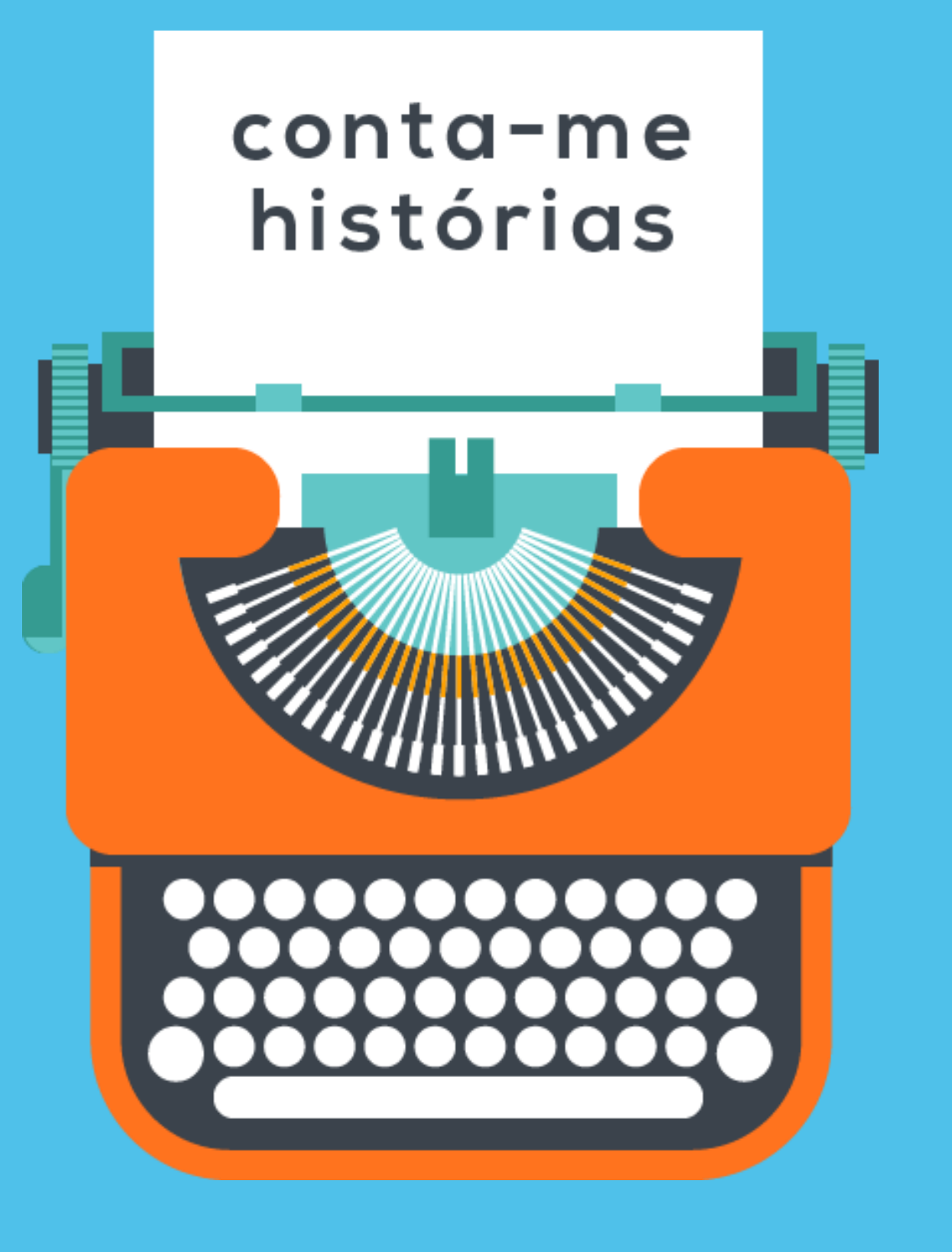

**Conta-me Histórias: Automatically Generating Interactive Temporal Summarization in Portuguese**

## **Architecture**

Conta-me Histórias (Tell me stories) is an online tool that allows users to automatically generate an interactive temporal summarization based on search queries on the Portuguese Web Archive.

> . Code is open source and extendable. Anyone can extend and use it with different datasets.

Our approach is based on a Keyphrase Extraction algorithm [1] to improve ranking precision and a peak detection method to select relevant headlines over long periods of time. It offers a friendly user interface that enables users to study and revisit topics in the past thus providing a different perspective on historical narratives.

> We believe that making this demo publicly available and accessible for everyone is an important contribution to foster not only related research, but also the user's search experience when looking for past events and summarizing complex information.

The architecture described here is an extendable framework to identify relevant headlines and important periods that can be applied to any dataset of news with timestamped data.

### **Contributions**

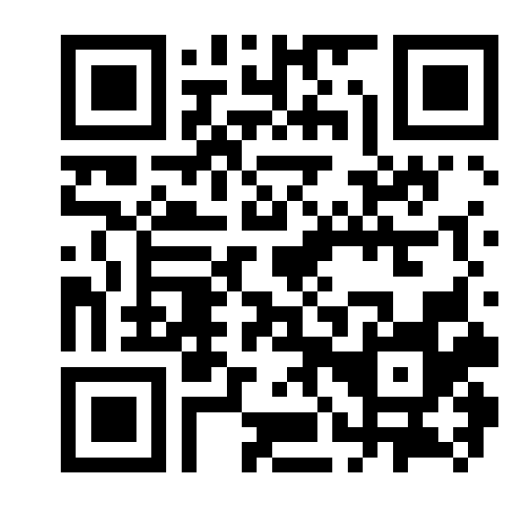

In the era of post-truth and fake news, web archive initiatives are important contributions to preserve history. However, we should think about better ways to explore its content. In this context, our demo may be considered an additional solution that allows users to better explore this kind of repository.

Despite using a web archive as data source, this tool can be adapted to support different kinds of data sources and languages.

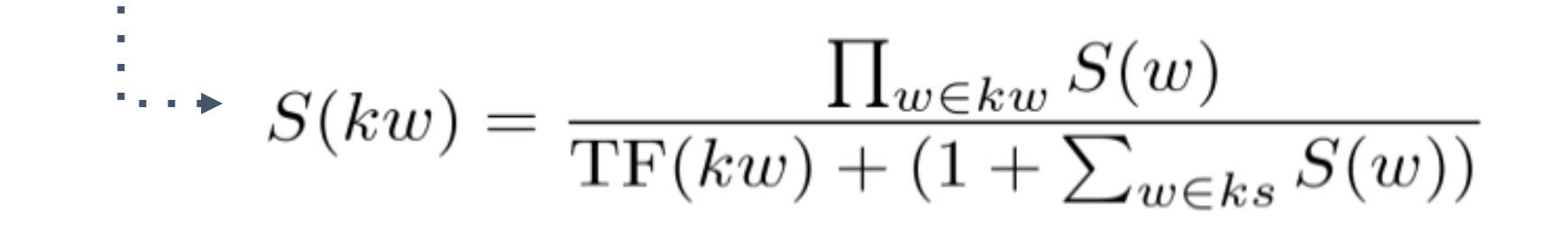

# **Conclusions**

http://bit.ly/ContameCode

**Awarded 1º Prize at Arquivo.pt 2018 contest**

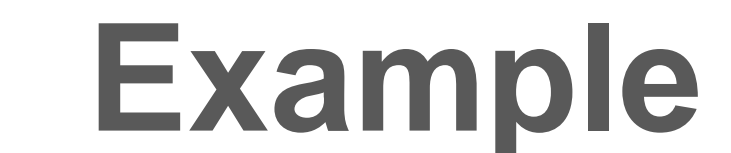

Figure 2 illustrates a timeline using query "Dilma Rousseff" considering the last 10 years of news in the Portuguese newspapers.

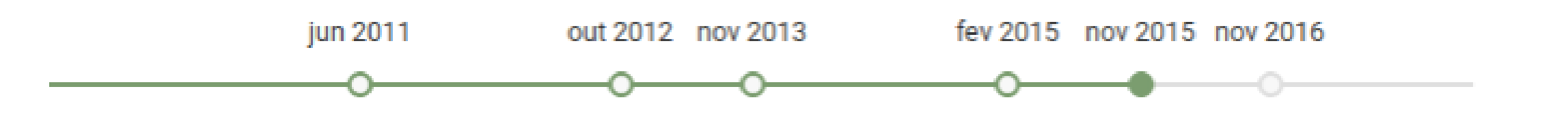

- Notícias relevantes entre 25, fevereiro 2015 e 18, novembro 2015

Dilma Rousseff promete investigação rigorosa ao caso Petrobrás. Positive Milhares de pessoas contestam nas ruas governo de Dilma Rousseff. negative Dilma rousseff anuncia parceria com facebook para levar internet a desfavorecidos. Manifestantes em são paulo pedem impugnação do mandato de dilma rousseff. Ministério público acusa ex-tesoureiro do partido de presidente dilma rousseff. (negative Assessor de Dilma Rousseff e Lula da Silva investigados. Dilma rousseff chega hoje aos estados unidos para visita oficial. Dilma rousseff encontra-se com empresários brasileiros nos estados unidos. Obama recebe dilma rousseff com visita ao monumento a martin luther king. Dilma rousseff termina visita oficial aos eua em são francisco. Presidente da câmara dos deputados rompe com dilma rousseff e passa à oposição. Entregue ao tribunal defesa da presidente dilma rousseff sobre contas do governo. Dilma rousseff aposta em apoio do senado para enfrentar crise política. Positive Milhares de mulheres manifestam apoio a presidente brasileira dilma rousseff. positive Brasileiros protestam contra Governo de Dilma Rousseff. Brasileiros voltam às ruas para contestar o governo Dilma Rousseff. Inegative Milhares de brasileiros saem à rua em defesa de Dilma Rousseff.

Magistrado do tribunal eleitoral do brasil quer campanha de dilma rousseff investigada. Ordenada investigação a empresa que recebeu recursos da campanha de dilma rousseff. Dilma rousseff visita suécia e finlândia em busca de investimento e negócios.

- 2. Framework supports Portuguese and other languages.
- 3. Friendly user interface for temporal summarization for users of the Portuguese web archive (http//arquivo.pt)

**http://contamehistorias.pt**

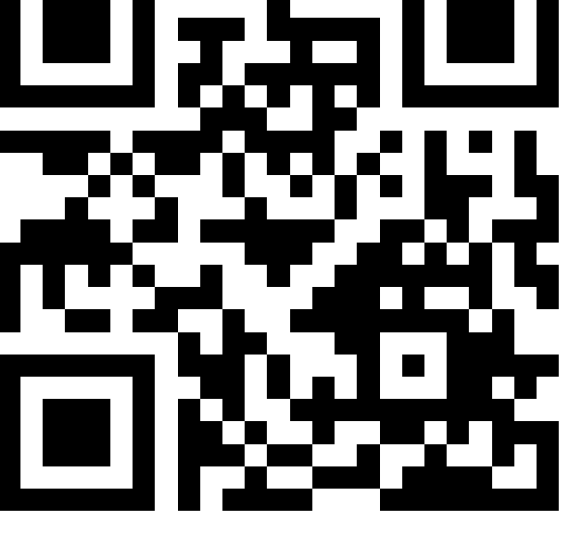

#### **References**

- 1. Campos, R. and Mangaravite, V. and Pasquali, A. and Jorge, A.M. and Nunes, C. and Jatowt, A.: A Text Feature Based Automatic Keyword Extraction Method for Single Documents. ECIR, 684– 691 (2018). Best short paper ECIR 2018. (http://yake.inesctec.pt)
- 2. Rocha, C. and Jorge, A. and Sionara, R. and Brito, P. and Pimenta, C. and Rezende, S. PAMPO: using pattern matching and pos-tagging for effective Named Entities recognition in Portuguese, (2016)
- 3. Silva, M. J. and Carvalho, P. and Costa, C and Sarmento L.: Automatic Expansion of a Social Judgment Lexicon for Sentiment Analysis. Technical Report TR 10-08. University of Lisbon, Faculty of Sciences, LASIGE, (2010)

#### **Acknowledgements**

This work is partially funded by the ERDF through the COMPETE 2020 Programme within project POCI-01-0145-FEDER-006961, and by National Funds through the FCT as part of project UID/EEA/50014/2013.

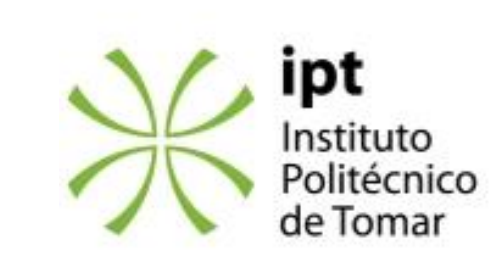

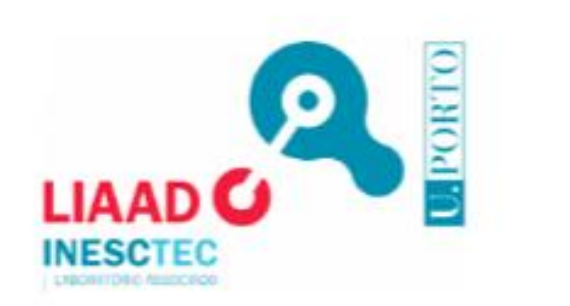

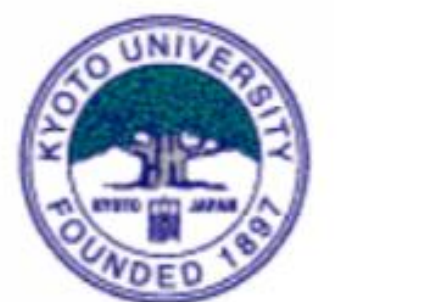

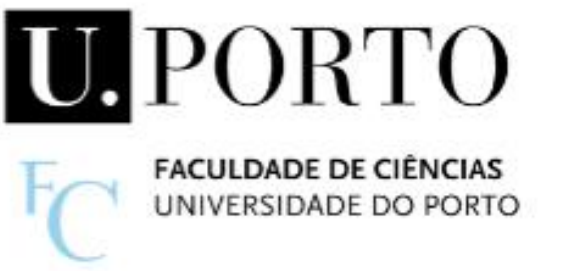

Figure 2. Result sample of an interactive timeline

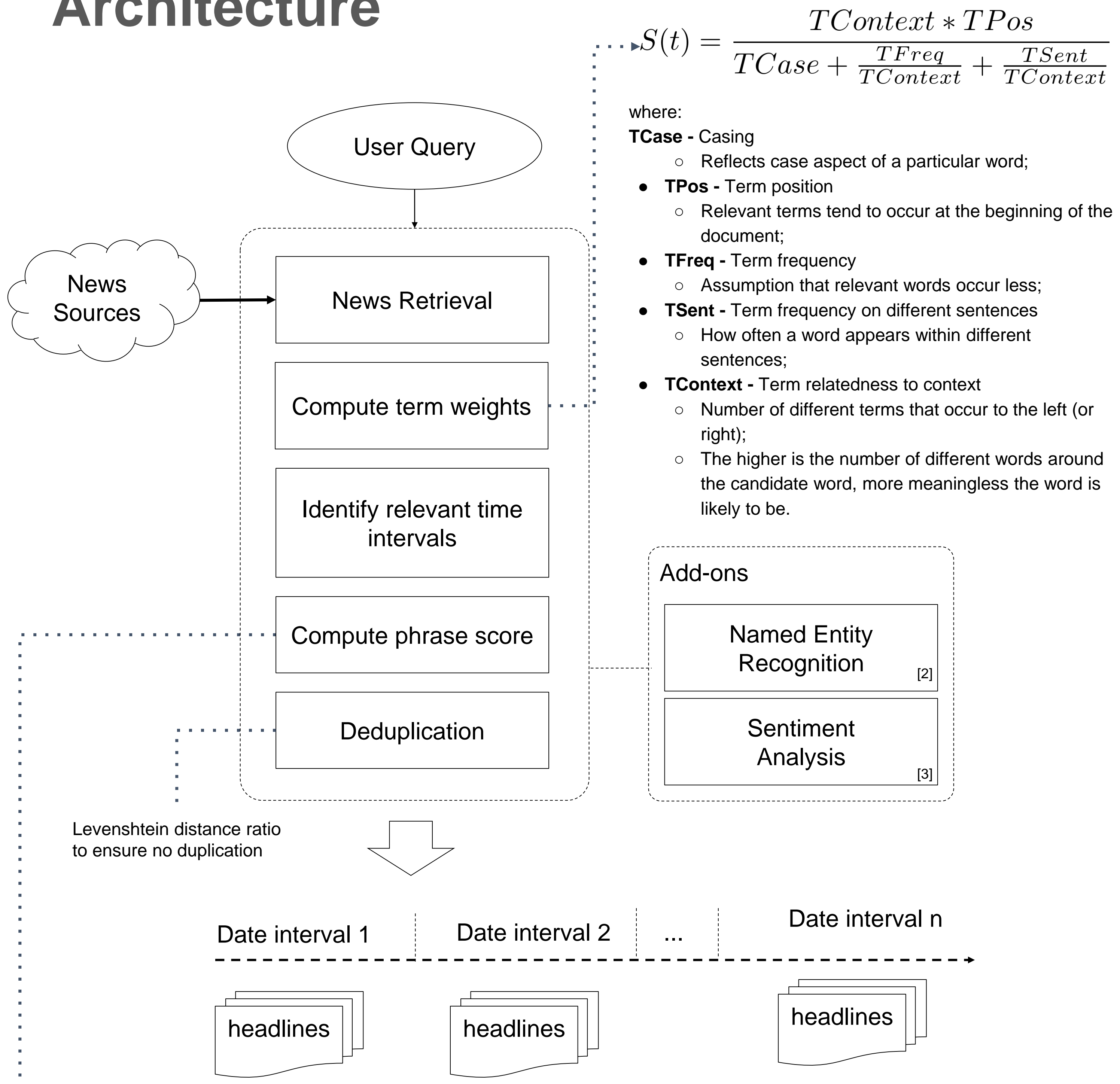

- For each time interval calculate headlines score where:
- **S(w) -** Previously calculated term weight ○ Considers weights from every term in the headline;
- **TF(kw) -** Headline frequency
	- How many times this headline occurs;
- **S(kw)** Final headline score.